## **Discussion page for Steam on Slackware**

I'd like to recommend providing the following additional infos:

- 1. If the user is using the nvidia drivers using [SlackBuild scripts](https://docs.slackware.com/slackware:slackbuild_scripts) on an x64 system, he should pass the option "compat32=yes". Otherwise one gets rastsw errors on steam startup.
- 2. Also, the following library seems to be incompatible on 14.2. To solve this, either remove it or rename it:

~/.local/share/Steam/ubuntu12\_32/steam-runtime/i386/usr/lib/i386-linuxgnu/removed\_libstdc++.so.6

From: <https://docs.slackware.com/>- **SlackDocs**

Permanent link: **<https://docs.slackware.com/talk:howtos:multimedia:steam>**

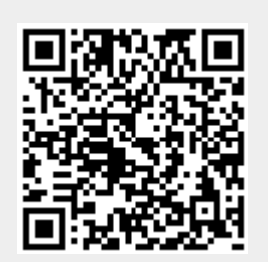

Last update: **2017/01/28 11:43 (UTC)**